#### נדגים היום בעזרת מצביעים

- העברת משתנים לפונקציה שמשנה אותם פונקציה שמקבלת מצביעים
	- לסמן תא בזיכרון פונקציה שמחזירה מצביע
- מערך של מערכים למשל אוסף שמות: כל תא במערך הוא מחרוזת.
	- לרוץ עם מצביע אריתמטיקה של מצביעים.

# Programming **Pointers**

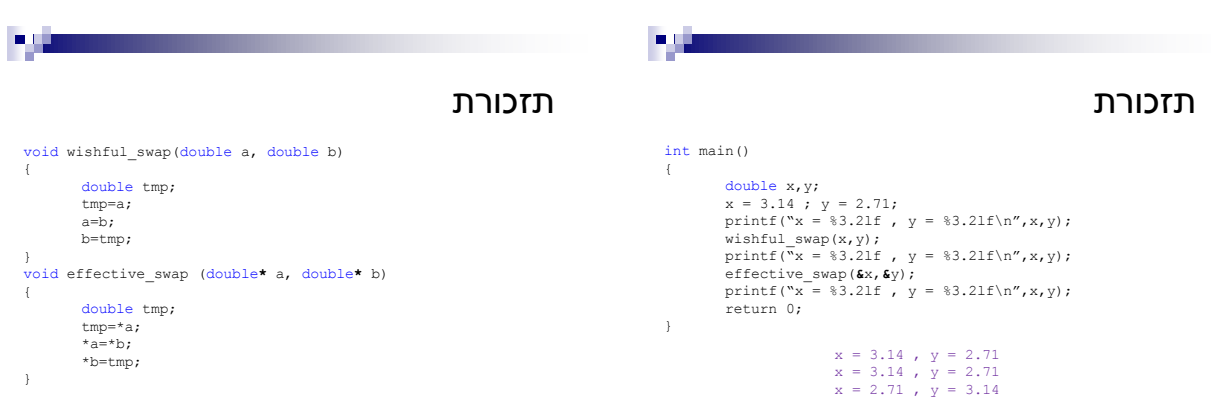

- 9

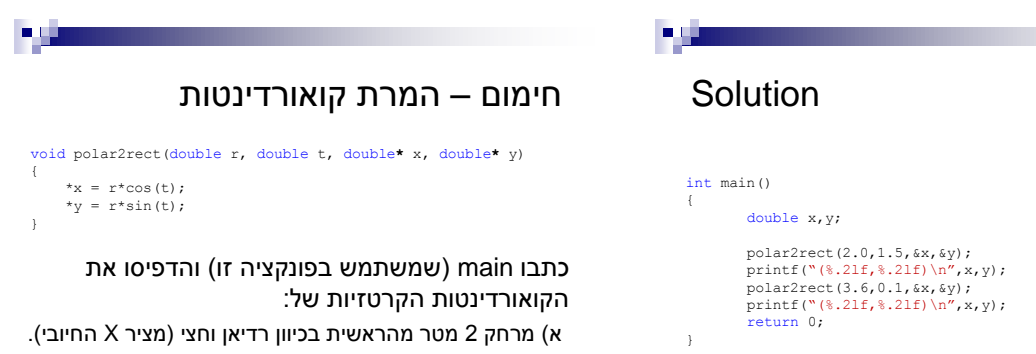

ב) מרחק 3.6 מטר מהראשית בכוון עשירית רדיאן.

 $#$ include <math.h> נ.ב. בשביל טריגונומטריה צריך

(0.14,1.99)<br>(3.58,0.36)

#### חימום

כתבו פונקציה בעלת המפרט הבא: *void cond\_swap(int\* i1, int \*i2);*

כאשר 1i ו2-i הם מצביעים לאיברים שלמים. הפונקציה תבדוק אם התא המוצבע ע"י 1i מכיל ערך גדול מהתא המוצבע ע"י 2i. אם כן, היא תחליף בין תכני התאים.

Solution

}

**Solution** 

{

}

void cond\_swap(int\* i1, int \*i2)

tmp=\*i1; \*i1=\*i2;  $*$ i2=tmp;

int tmp; if (\*i1>\*i2) {

### ניתן לשנות את התא המסומן

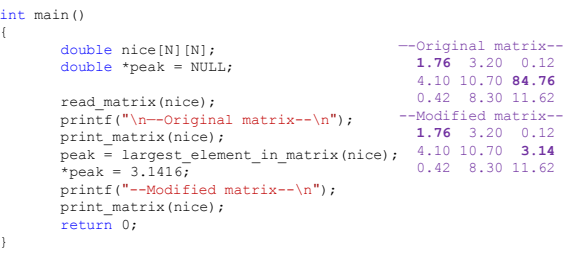

#### לסמן תא: האיבר הגדול במטריצה

 להלן פונקציה שמקבלת מטרציה ומחזירה מצביע לאחד התאים - לזה בעל האיבר הגדול ביותר.

```
double *largest_element_in_matrix(double mat[N][N])
{
            int i,j;<br>double *result = \&(mat[0][0]);
             for ( i = 0 ; i \le N ; i + j ) {<br>
for ( j = 0 ; j \le N ; i + j ) {<br>
if ( *result < mat[i][j])<br>
result = &(mat[i][j]);
                    }
            }
return result;
}
```
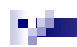

#### דוגמא שימושית

נדגים קוד של פונקציה בעלת המפרט הבא:

#### *int split\_by\_pointers(int numbers[],int\* pointers[],int size)*

הפונקציה מקבלת מערך של שלמים, מערך של מצביעים לשלמים ואת גודל שני המערכים size.

בסיום הפונקציה מערך המצביעים pointers צריך להכיל מצביעים לכל המספרים ה**שליליים** שבמערך השלמים numbers. הערך המוחזר הוא אורך המערך )כלומר מספר השליליים שנמצאו(. הניחו

כי יש במערך שאתם מקבלים מספיק מקום לכתיבה.

שימו לב, המשתמש יגש לשליליים על ידי pointers בלי להכיר כלל את numbers !

int split\_by\_pointers(int numbers[], int\* pointers[],int size) { int i,n=0; for  $(i=0; i < size; i++)$  { if (numbers[i]<0) pointers[n++]=&numbers[i]; } return n; }

# Solution – equivalent

a uj

 $\blacksquare$ 

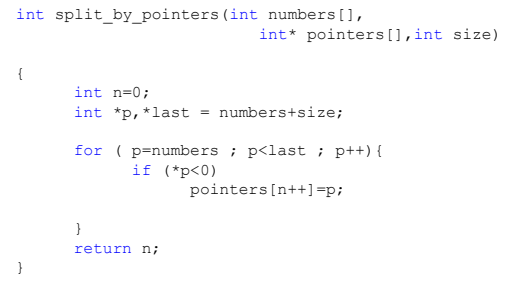

# נשתמש ב strchr( למדנו עליה(

 מקבלת מחרוזת ותו. char \*strchr (char \*x, char c); אם התו אינו נמצא במחרוזת מחזירה NULL אחרת מחזירה מצביע למופע הראשון. int main ()

תרגיל כיתה (שימוש בפונקציה)

לדוגמא:

ישונה ל:

כתבו תכנית המקבלת מערך של שלמים בגודל 10 ומחליפה כל מספר שלילי בערכו המוחלט, תוך שימוש בפונקציה מהסעיף הקודם.

-20 11 6 5 4 3 7 -1 3 1

P.

20 11 6 5 4 3 7 1 3 1

}

}

#### char s[10] = "abcd";<br>char \*x; x = strchr(s,**'b'**); printf("strchr(\"abcd\",'b') = %p [%s], next letter is %c\n",x,x,x[1]); return 0;

strchr("abcd",'b') = 003BFEED [bcd], next letter is c

### דוגמא מורכבת - פירוק משפט למילים

- קלט: משפט (מחרוזת עם רווחים וסימני פיסוק).
- פלט: מערך של מחרוזות ללא רווחים )מילים(.
	- הרעיון: להצביע לתוך המערך המקורי. צריך להכניס '0\' בכמה מקומות.

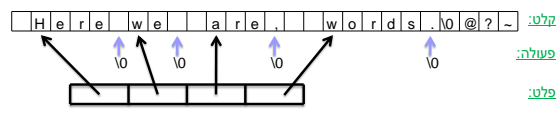

\*s = '\0'; /\*For sure s points to the first space after word.\*/ ++s;

}<br>return n;

}

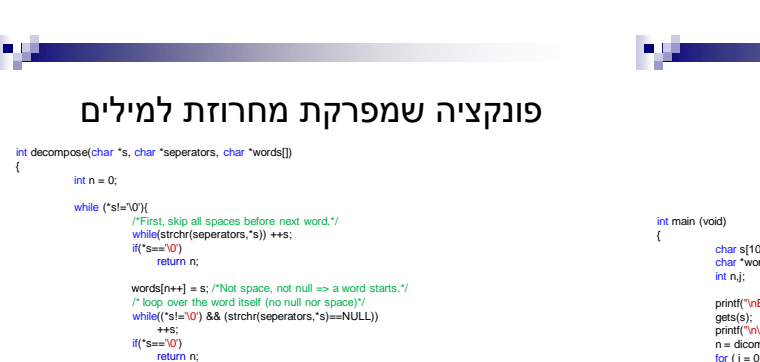

#### שימוש בה

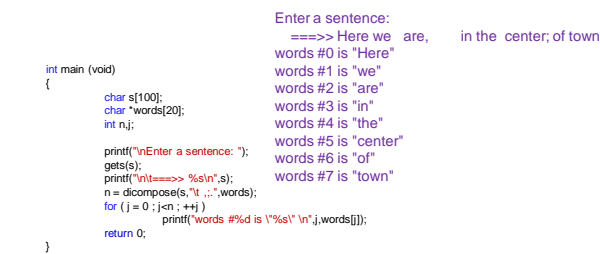

#### 75

## Another exercise (optional)

כתבו פונקציה בעלת המפרט )prototype )הבא: int convert (int num[], int size, int \*p\_value);

נאמר שהמערך num שגודלו size מייצג מספר אם התא הראשון בו מכיל את ספרת האחדות, התא השני את ספרת העשרות וכן הלאה. הפונקציה מחשבת את הערך המספרי שמייצג המערך num ומחזירה אותו דרך המשתנה ש- value\_p מצביע אליו. על הפונקציה להחזיר 1 במקרה שהמערך מייצג מספר שמתחלק ב 3 )למשל 4 3 7 1או 4 3 8( , אחרת 0 )למשל 0 1 2 1 או 2 5(.

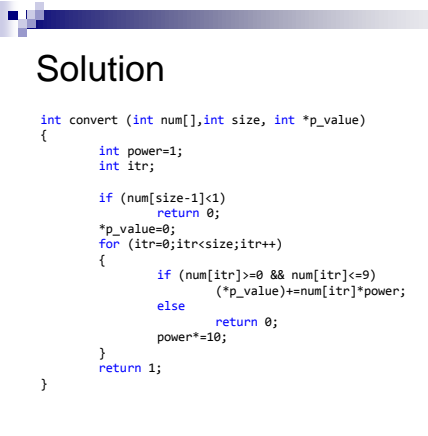

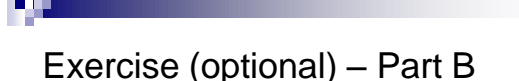

כתבו פונקציה בעלת המפרט )prototype )הבא:

int calc\_sum (int nums[][MAX\_LEN], int digits,int n);

)עבור LEN\_MAX שלם חיובי כלשהו(.

הפונקציה מקבלת מערך של n מערכים בשם nums והיא מחשבת )ומחזירה( את סכום המספרים שמערכים אלו מייצגים, תוך התעלמות מן המערכים בהם המספר אינו מתחלק בשלוש.

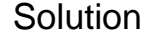

**int calc\_sum (const char nums[][MAX\_LEN], int digits int n){ int i, number, valid, sum=0; for(i=0; i< n; i++){ valid = convert (nums[i],digits, &number); if(valid) sum +=number;**

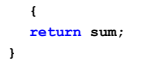

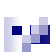

#### Solution to class exercise

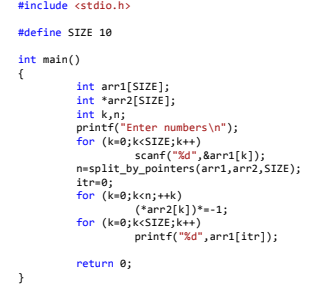